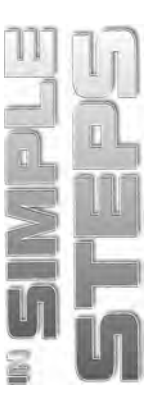

# **Table of Contents**

#### Chapter 1 **I** Introduction to Tally.ERP 9

17

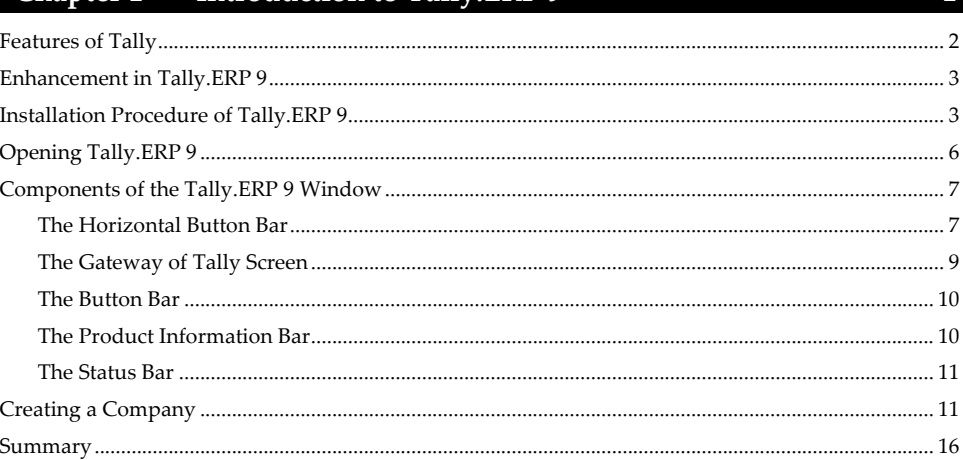

#### Chapter 2 ■ Stock and Godwon in Tally

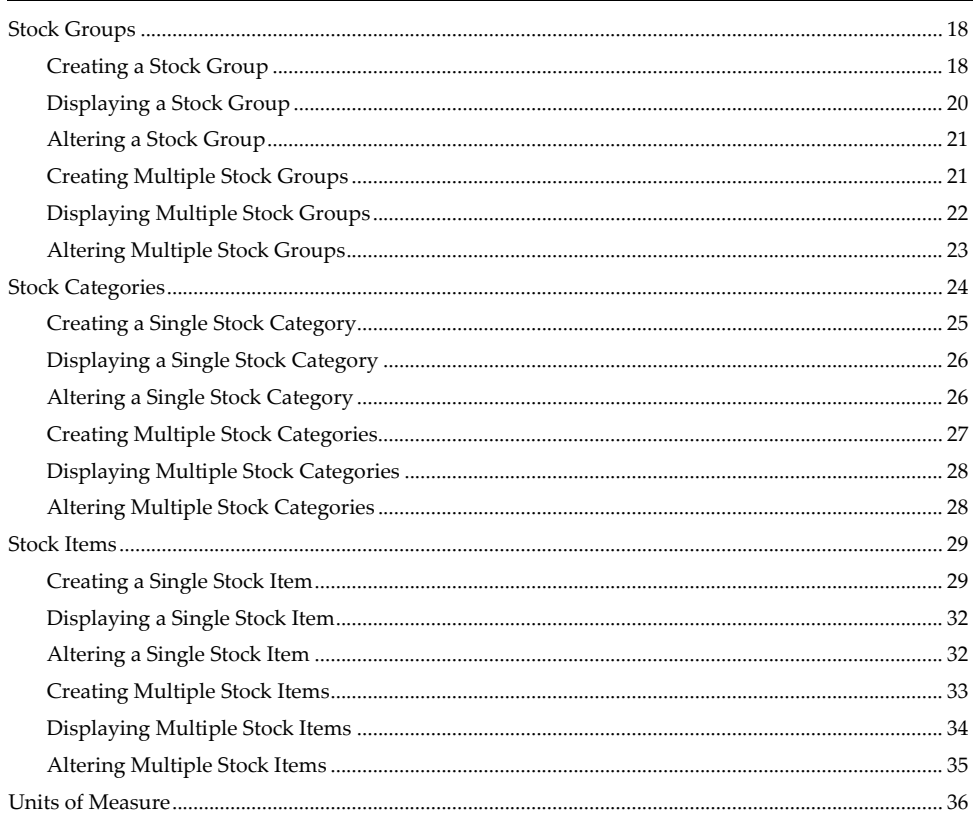

# Tally.ERP 9 in Simple Steps

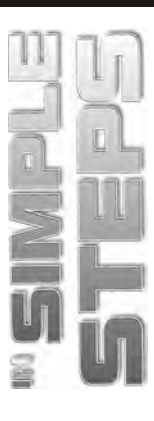

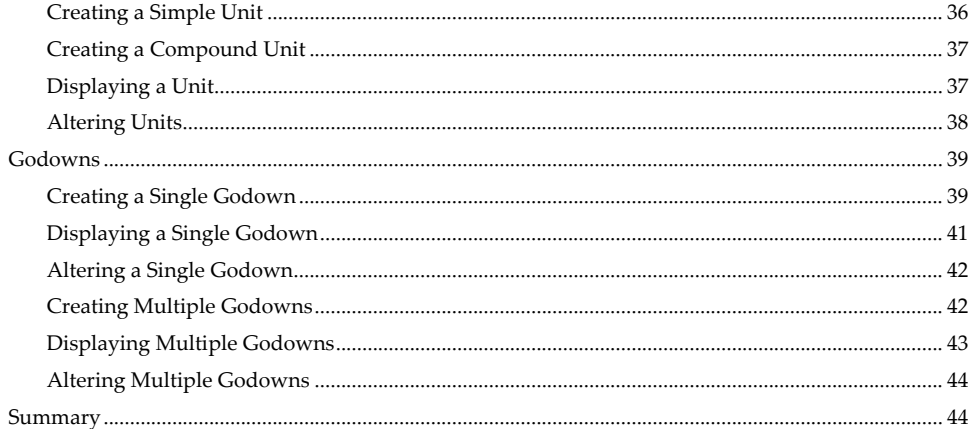

#### Chapter 3 ■ Groups, Ledgers, Vouchers and Orders

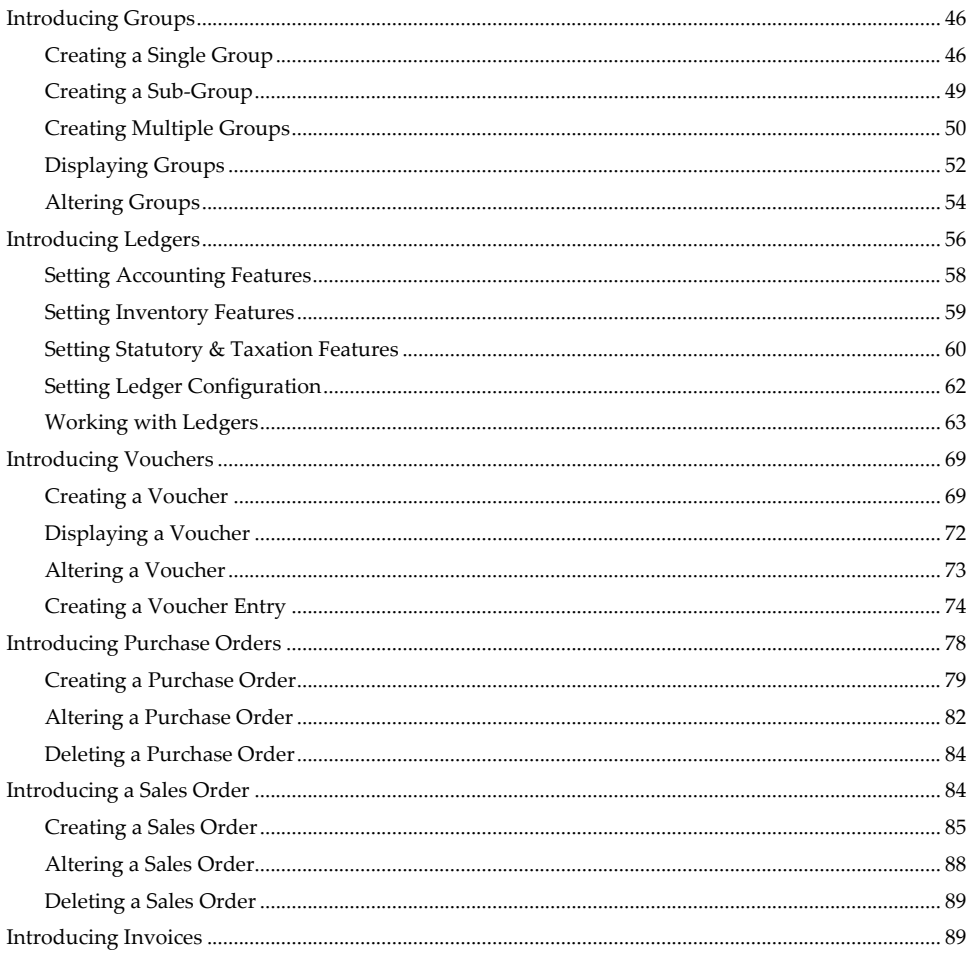

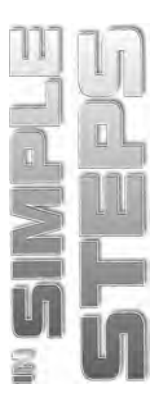

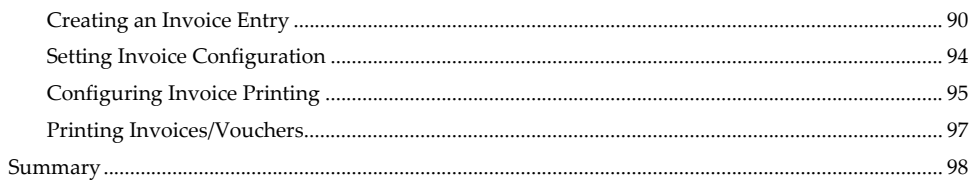

# Chapter 4 ■ Reports in Tally.ERP 9

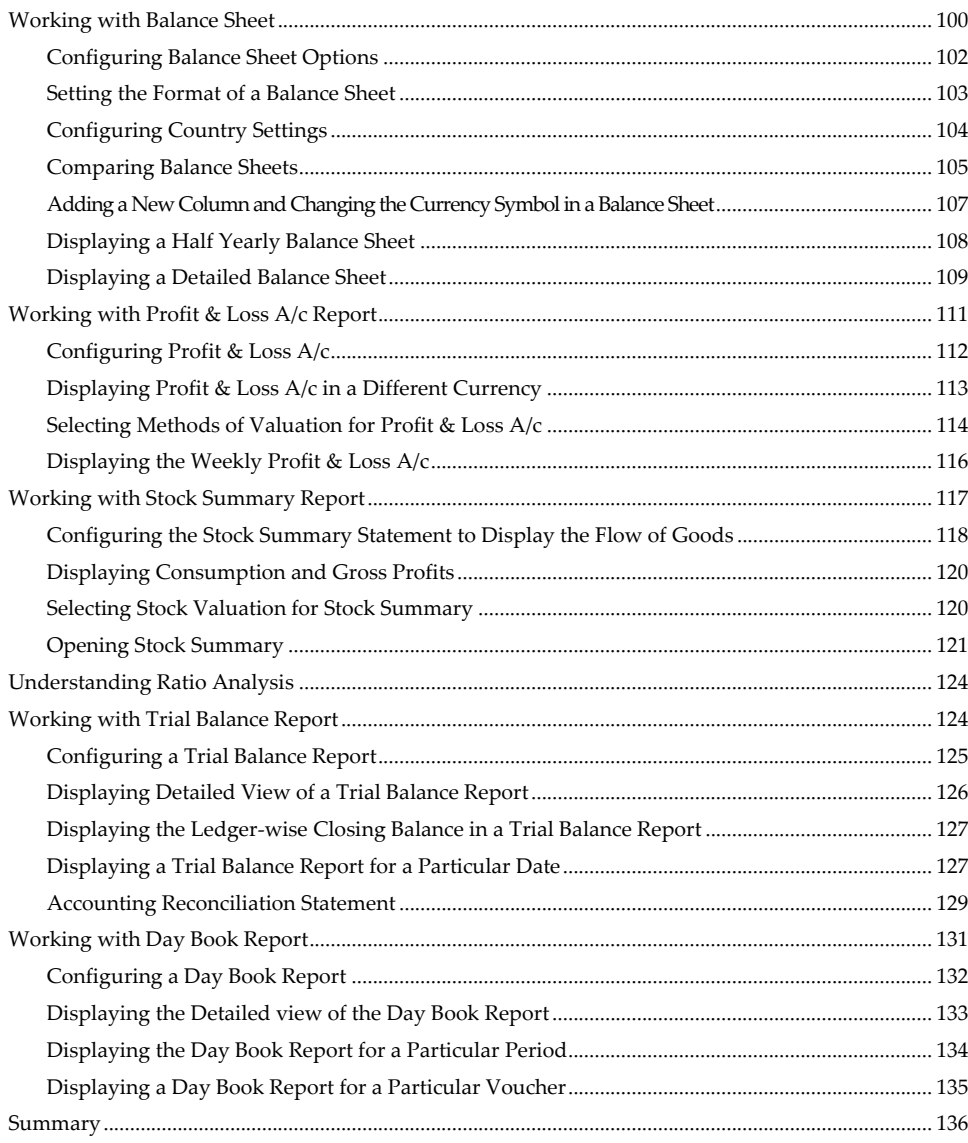

# Tally.ERP 9 in Simple Steps

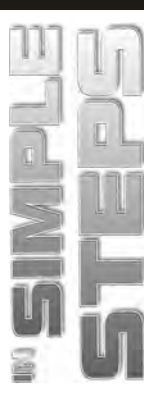

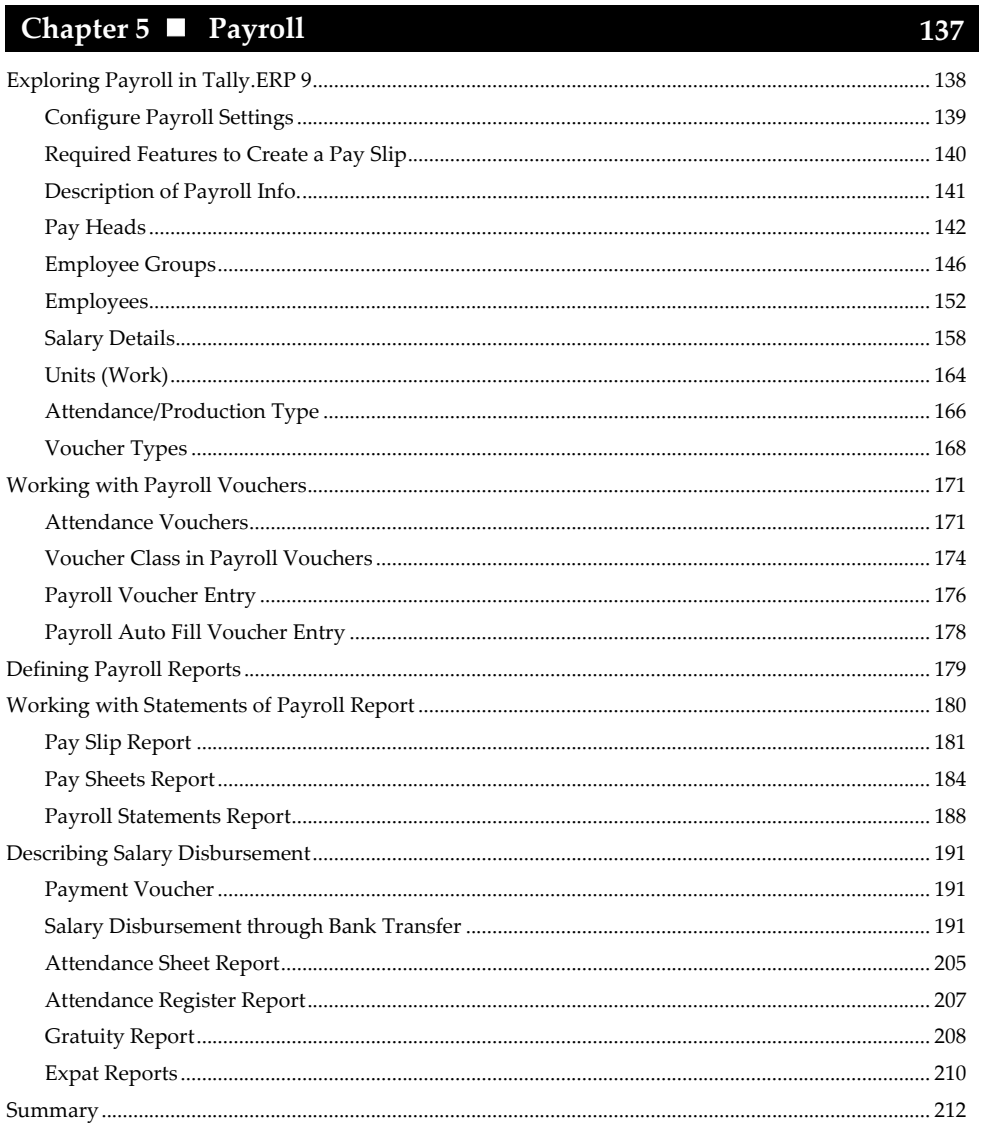

# Chapter 6 Taxation

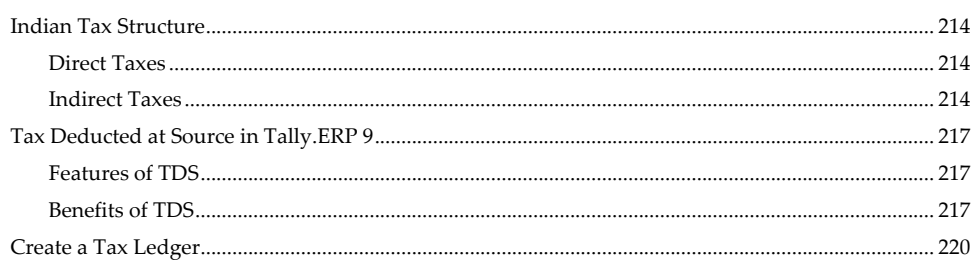

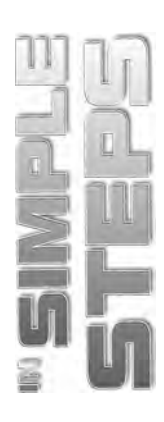

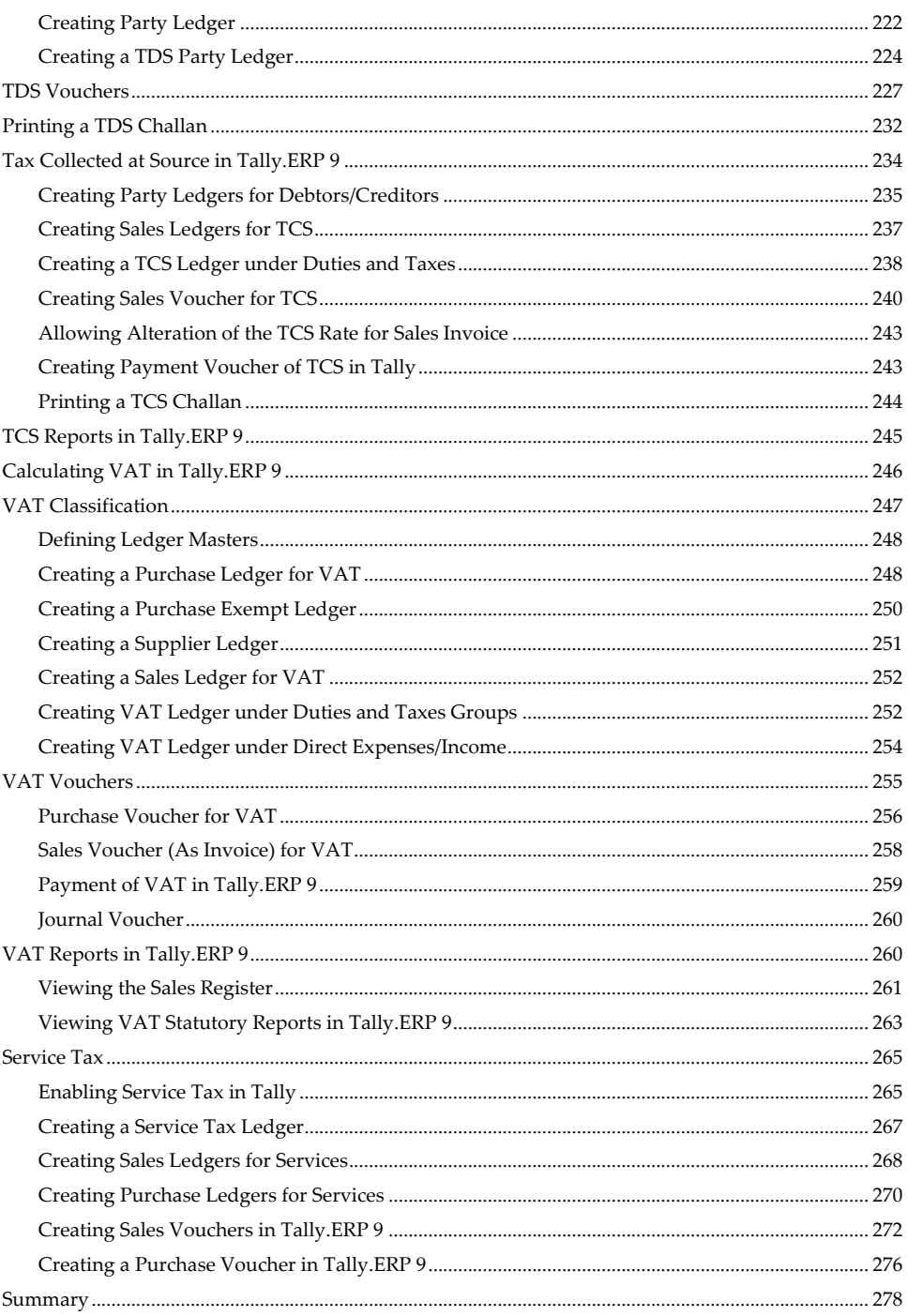

#### Tally.ERP 9 in Simple Steps

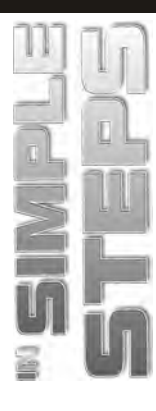

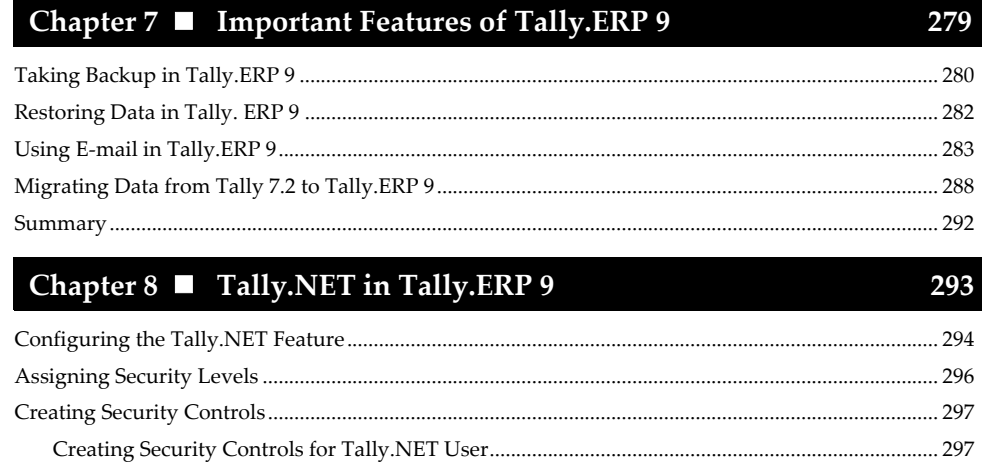

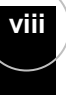